## MIPS assembly

# Review

- We learned
	- addi,
	- and, andi, or, ori, xor, xori, nor,
- An array is stored sequentially in the memory
- The instructions are also stored sequentially in the memory. Executing the code is to load then execute the instructions one by one, unless we encounter a branch condition.

# Shifts

- Shift instructions move all the bits in a word to the left or to the right
	- Shift left logical (sll) move all the bits to the left by the specified number of bits
		- sll \$t2, \$t0, 2
	- Shift right logical (srl) move all the bits to the right
		- srl \$t2, \$t0, 2
	- Filling the emptied bits with 0's
		- This includes srl with negative numbers (since you insert 0's to the left of the number, your number will be positive after the shift)

• Suppose register  $\frac{\sqrt{25}}{25}$  ( $\frac{\sqrt{25}}{28}$   $\frac{27}{28}$   $\frac{25}{28}$   $\frac{24}{24}$   $\frac{23}{28}$   $\frac{22}{21}$   $\frac{20}{20}$   $\frac{19}{18}$   $\frac{17}{18}$   $\frac{16}{15}$   $\frac{13}{14}$   $\frac{13}{13}$   $\frac{12}{12}$   $\frac{11}{11}$   $\frac{10}{10}$ 

31 30 29 28 27 26 25 24 23 22 21 20 19 18 17 16 15 14 13 12 11 10 9 8 7 6 5 4 3 2 1 0 0 0 0 0 0 0 0 0 0 0 0 0 0 0 0 0 0 0 0 0 0 0 0 0 0 0 0 0 1 0 0 1

 $-$  What do we have in \$t2 (\$10) after  $\sin$   $\frac{1}{2}$   $\frac{1}{2}$   $\frac{1}{2}$   $\frac{1}{2}$   $\frac{1}{2}$   $\frac{1}{2}$   $\frac{1}{2}$   $\frac{1}{2}$   $\frac{1}{2}$   $\frac{1}{2}$   $\frac{1}{2}$   $\frac{1}{2}$   $\frac{1}{2}$   $\frac{1}{2}$   $\frac{1}{2}$   $\frac{1}{2}$   $\frac{1}{2}$   $\frac{1}{2$  $\overline{\mathbf{4}}$ 

• Suppose register  $$50$  (\$16) is  $9_{ten}$ 

31 30 29 28 27 26 25 24 23 22 21 20 19 18 17 16 15 14 13 12 11 10 9 8 7 6 5 4 3 2 1 0 0 0 0 0 0 0 0 0 0 0 0 0 0 0 0 0 0 0 0 0 0 0 0 0 0 0 0 0 1 0 0 1

 $$t2, $s0, 4$ sll – We have in \$t2 (\$10) after

| 31   30   29   28   27   26   25   24   23   22   21   20   19   18   17   16   15   14   13   12   11   10   9   8   7   6   5   4   3   2   1   0 |  |  |  |  |  |  |  |  |  |  |  |  |  |  |  |
|----------------------------------------------------------------------------------------------------|--|--|--|--|--|--|--|--|--|--|--|--|--|--|--|
|                                                                                                    |  |  |  |  |  |  |  |  |  |  |  |  |  |  |  |

- The value is  $144_{ten} = 9_{ten} \times 2^4$
- In general, shifting left by i bits gives the same result as multiplying by 2<sup>i</sup>

• Suppose register  $\frac{\sqrt{25}}{25}$  ( $\frac{\sqrt{25}}{28}$   $\frac{27}{28}$   $\frac{25}{28}$   $\frac{24}{24}$   $\frac{23}{28}$   $\frac{22}{21}$   $\frac{20}{20}$   $\frac{19}{18}$   $\frac{17}{18}$   $\frac{16}{15}$   $\frac{13}{14}$   $\frac{13}{13}$   $\frac{12}{12}$   $\frac{11}{11}$   $\frac{10}{10}$ 

31 30 29 28 27 26 25 24 23 22 21 20 19 18 17 16 15 14 13 12 11 10 9 8 7 6 5 4 3 2 1 0 0 0 0 0 0 0 0 0 0 0 0 0 0 0 0 0 0 0 0 0 0 0 0 0 0 0 0 0 1 0 0 1

 $-$  What do we have in \$t2 (\$10) after  $\frac{1}{2}$  sil  $\frac{1}{2}$  st2. \$s0. 28

• Suppose register  $\frac{\sqrt{50}}{\sqrt{51}} \frac{\sqrt{516}}{\sqrt{51}} \frac{1}{\sqrt{51}}$ 

31 30 29 28 27 26 25 24 23 22 21 20 19 18 17 16 15 14 13 12 11 10 9 8 7 6 5 4 3 2 1 0 0 0 0 0 0 0 0 0 0 0 0 0 0 0 0 0 0 0 0 0 0 0 0 0 0 0 0 0 1 0 0 1

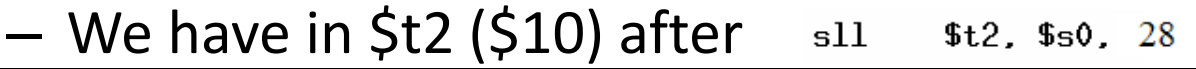

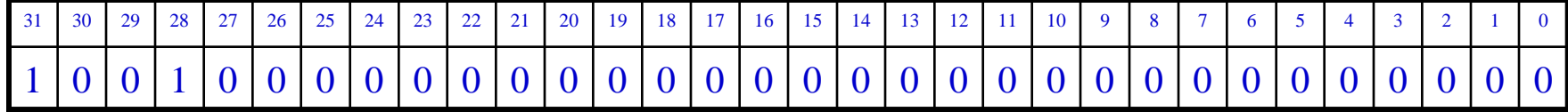

- The value is NOT  $9_{ten} \times 2^{28}$  noting that the number is a signed number.
- Overflow happens this time

• Suppose register  $$50$  ( $$16$ ) is  $99$ <sub>ten</sub> 31 30 29 28 27 26 25 24 23 22 21 20 19 18 17 16 15 14 13 12 11 10 9 8 7 6 5 4 3 2 1 0

0 0 0 0 0 0 0 0 0 0 0 0 0 0 0 0 0 0 0 0 0 0 0 0 0 1 1 0 0 0 1 1

– What do we have in \$t2 (\$10) after srl \$t2, \$s0, 4

• Suppose register  $$50 ($16)$  is  $99_{ten}$ 

31 30 29 28 27 26 25 24 23 22 21 20 19 18 17 16 15 14 13 12 11 10 9 8 7 6 5 4 3 2 1 0 0 0 0 0 0 0 0 0 0 0 0 0 0 0 0 0 0 0 0 0 0 0 0 0 0 1 1 0 0 0 1 1

– We have in \$t2 (\$10) after srl \$t2, \$s0, 4

| 31   30   29   28   27   26   25   24   23   22   21   20   19   18   17   16   15   14   13   12   11   10   9   8   7   6   5   4   3   2   1   0 |  |  |  |  |  |  |  |  |  |  |  |  |  |  |  |
|----------------------------------------------------------------------------------------------------|--|--|--|--|--|--|--|--|--|--|--|--|--|--|--|
|                                                                                                    |  |  |  |  |  |  |  |  |  |  |  |  |  |  |  |

- The value is  $6_{ten} = 99_{ten} / 2^4$
- In general, shifting left by i bits gives the same result as dividing by 2<sup>i</sup>

• Suppose register  $\frac{\sqrt{25}}{25}$  ( $\frac{\sqrt{25}}{28}$   $\frac{28}{27}$   $\frac{26}{25}$   $\frac{25}{24}$   $\frac{23}{22}$   $\frac{22}{21}$   $\frac{20}{20}$   $\frac{19}{18}$   $\frac{17}{17}$   $\frac{16}{16}$   $\frac{15}{13}$   $\frac{1}{14}$   $\frac{13}{13}$   $\frac{12}{11}$   $\frac{11}{10}$ 31 30 29 28 27 26 25 24 23 22 21 20 19 18 17 16 15 14 13 12 11 10 9 8 7 6 5 4 3 2 1 0 1 1 1 1 1 1 1 1 1 1 1 1 1 1 1 1 1 1 1 1 1 1 1 1 1 1 1 1 0 1 1 1

– What do we have in \$t2 (\$10) after srl \$t2, \$s0, 4

• Suppose register  $$50$  ( $$16$ ) is  $-9$ <sub>ten</sub>

31 30 29 28 27 26 25 24 23 22 21 20 19 18 17 16 15 14 13 12 11 10 9 8 7 6 5 4 3 2 1 0 1 1 1 1 1 1 1 1 1 1 1 1 1 1 1 1 1 1 1 1 1 1 1 1 1 1 1 1 0 1 1 1

– We have in \$t2 (\$10) after srl \$t2, \$s0, 4

| $31 \t30$ |  | 28 27 26 | 25   24   23   22   21   20   19   18   17   16   15   14 |  |  |  |  |  |                         | 13 12 11 10 9 |  | 8 <sup>1</sup> | $\tau$ $\tau$ |  |  |  |  |
|-----------|--|----------|-----------------------------------------------------------|--|--|--|--|--|-------------------------|---------------|--|----------------|---------------|--|--|--|--|
|           |  |          |                                                           |  |  |  |  |  | 1 1 1 1 1 1 1 1 1 1 1 1 |               |  |                |               |  |  |  |  |

- The value is NOT -9 $_{\text{ten}}$  / 2<sup>4</sup> noting that the number is a signed number.
- Even though it's a negative number, 0's are filled in during shift

### Instructions for Making Decisions

• A distinctive feature of programs is that they can make different decisions based on the input data

if  $(i == j)$  f = g + h; else f = g - h;

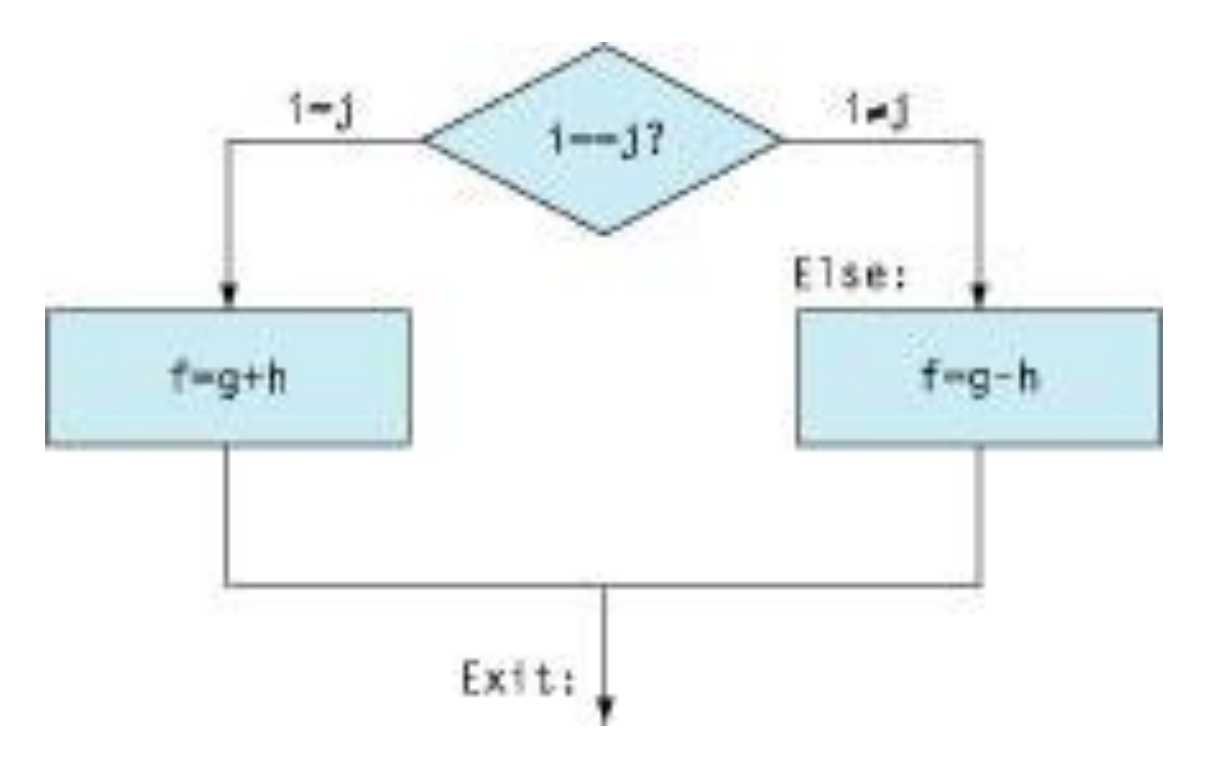

# Instruction beq (branch if equal)

• To support decision making, MIPS has two conditional branch instructions, similar to an "if" statement with a goto

beq register1, register2, L1

- In C, it is equivalent to
	- if (register1 == register2) goto L1
- Note that L1 is a label and we are comparing values in register1 and register2
- Label is **an address of an instruction**.
	- Every address can be associated with a label, which is used by the assembly program to specify the address
	- Go to a label means that fetch that instruction from the memory and execute it.

#### Instruction bne

• Similarly, bne (branch not equal) means go to the statement labeled with L1 if the value in register1 does not equal to the value in regster2

bne register1, register2, L1

– Equivalent to

```
if (register1 != register2)
  goto L1
```
# Instruction j (jump)

• MIPS has also an unconditional branch, equivalent to goto in C  $\mathbf{i}$  L1

– Jump to the instruction labeled with L1

# Compiling if-then-else

• Suppose variables f, g, h, i, and j are in registers \$s0 through \$s4, how to implement the following in MIPS?

if 
$$
(i == j)
$$
  $f = g + h$ ; else  $f = g - h$ ;

# Compiling if-then-else

• Suppose variables f, g, h, i, and j are in registers \$s0 through \$s4, how to implement the following in MIPS?

if 
$$
(i == j)
$$
  $f = g + h$ ; else  $f = g - h$ ;

```
if (i \mid = j)goto Else;
     f = g + h;
     goto Exit;
Flse:
     f = g - h;
Exit:
```
# Compiling if-then-else

• Suppose variables f, g, h, i, and j are in registers \$s0 through \$s4, how to implement the following in MIPS?

```
if (i == j) f = g + h; else f = g - h;
     if ($s3 := $s4)goto Else;
     $s0 = $s1 + $s2:
     goto Exit;
Else:
     $s0 = $s1 - $s2;Exit:
```
### MIPS Assembly for if-then-else

• Now it is straightforward to translate the C program into MIPS assembly

if 
$$
(i == j)
$$
  $f = g + h$ ; else  $f = g - h$ ;

bne  $$s3$   $$s4$ . Else; #go to Else if i  $\langle \rangle$  j add \$s0, \$s1, \$s2 #f =  $g + h$ j. #go to the end of the if-then-else block Exit: Else:  $sub$  \$s0. \$s1. \$s2 #f =  $g - h$  $Exit:$ 

• Suppose \$t0 is storing 30, \$t1 is storing 20. After the following instructions, what will be the value in \$t2? sub \$t2, \$t0, \$t1 srl \$t2, \$t2, 2 ori \$t2, \$t2, 10

(a) 8

(b)10

(c)18

(d) None of the above.

• Suppose word array A stores 0,1,2,3,4,5,6,7,8,9, in this order. Assume the starting address of A is in \$s0. After the following instructions, what will be the value in \$t0?

addi \$s0, \$s0, 32 lw \$t0, 4(\$s0) andi \$t0, \$t0, 1

- (a) 0
- (b) 8
- (c) 9
- (d) None of the above.

• If \$t0 is holding 17, \$t1 is holding 8, what will be the value stored in \$t2 after the following instructions?

andi \$t0, \$t0, 3

beq \$t0, \$0, L1

addi \$t0, \$t0, 1

- L1: add \$t2, \$t0, \$t1
	- (a) 10.

(b) 8.

(c) 2.

(d) None of the above.

• Assume A is an integer array with 10 elements storing 0,1,2,3,4,5,6,7,8,9. Assume the starting address of A is in \$s0 and \$t0 is holding 3. After the running the following code, what will be the content of \$t0?

sll \$t0, \$t0, 3 add \$t0, \$s0, \$t0 lw \$t0, 0(\$t0) srl \$t0, \$t0, 1

(a) 3

(b) 1

(c) 0

(d) None of the above.

#### In Class Exercise

• If-Else